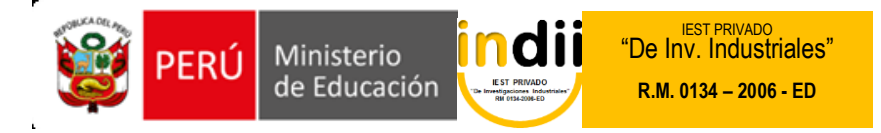

# **SÍLABO DE SISTEMA DE VENTAS Y COMERCIO ELECTRÓNICO**

## **I. INFORMACIÓN GENERAL**

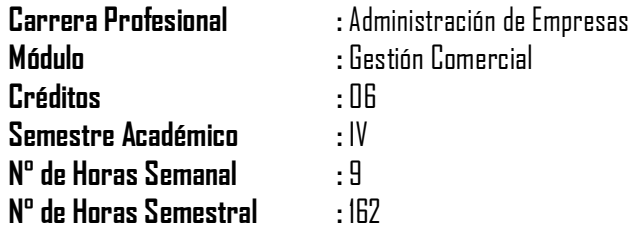

## **II. COMPETENCIA DE LA CARRERA PROFESIONAL**

Administrar y gestionar la comercialización de productos o servicios, según evaluación del mercado al cual se orienta.

## **III. CAPACIDADES TERMINALES Y CRITERIOS DE EVALUACIÓN**

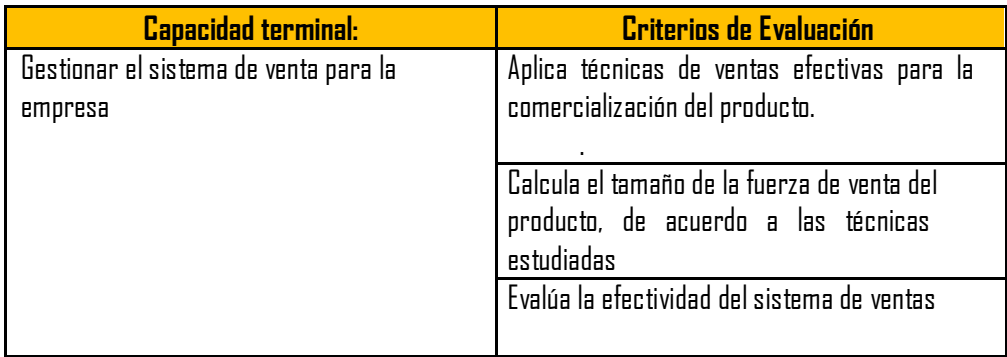

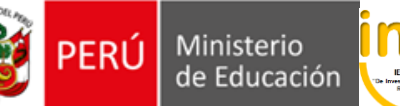

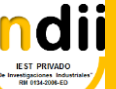

**EST PRIVADO**<br>"De Inv. Industriales" **R.M. 0134 – 2006 - ED**

## **IV. ORGANIZACIÓN DE ACTIVIDADES Y CONTENIDOS BÁSICOS**

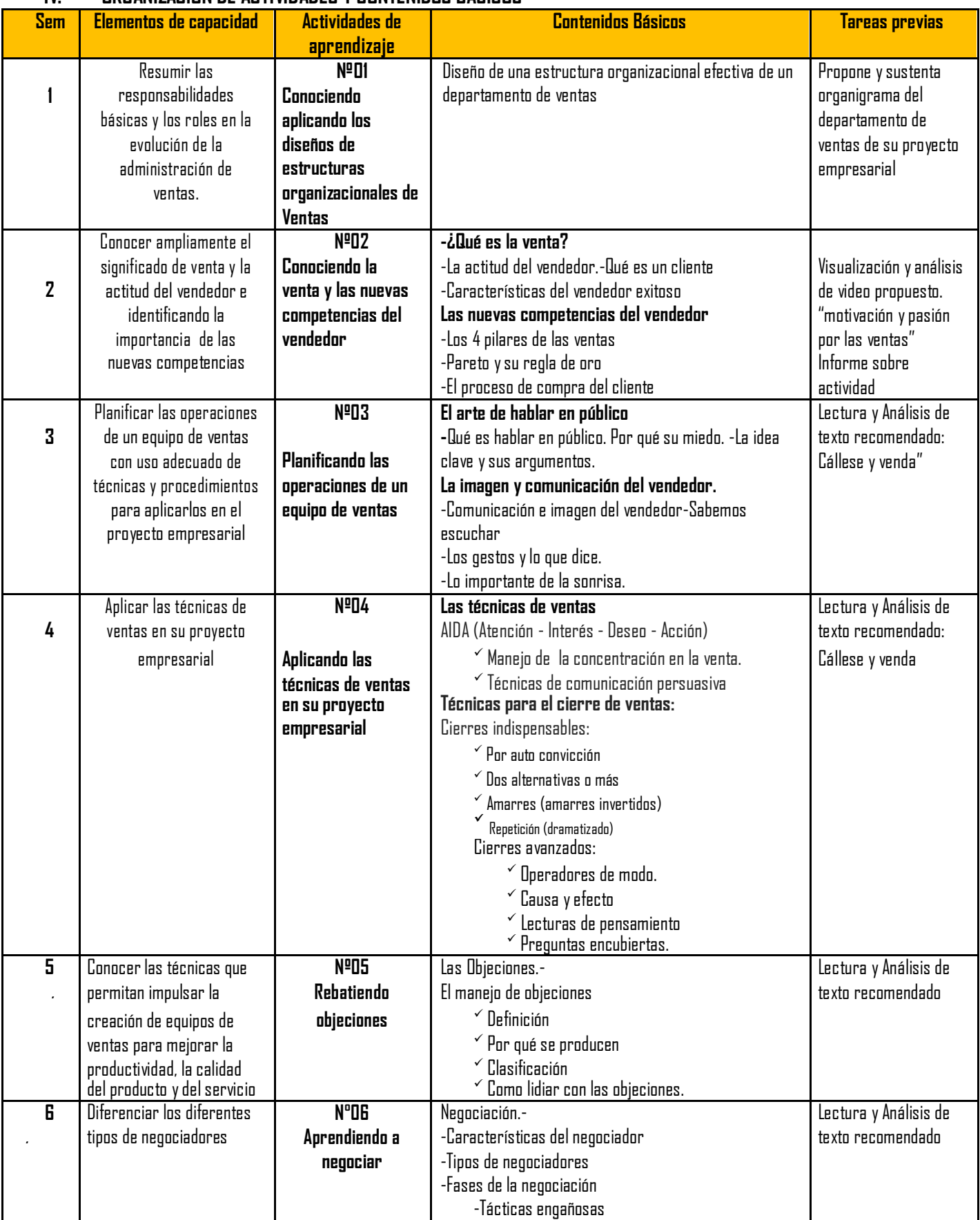

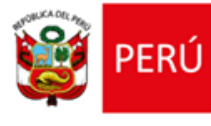

Ministerio<br>de Educación

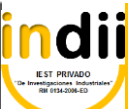

**EST PRIVADO**<br>"De Inv. Industriales" **R.M. 0134 – 2006 - ED**

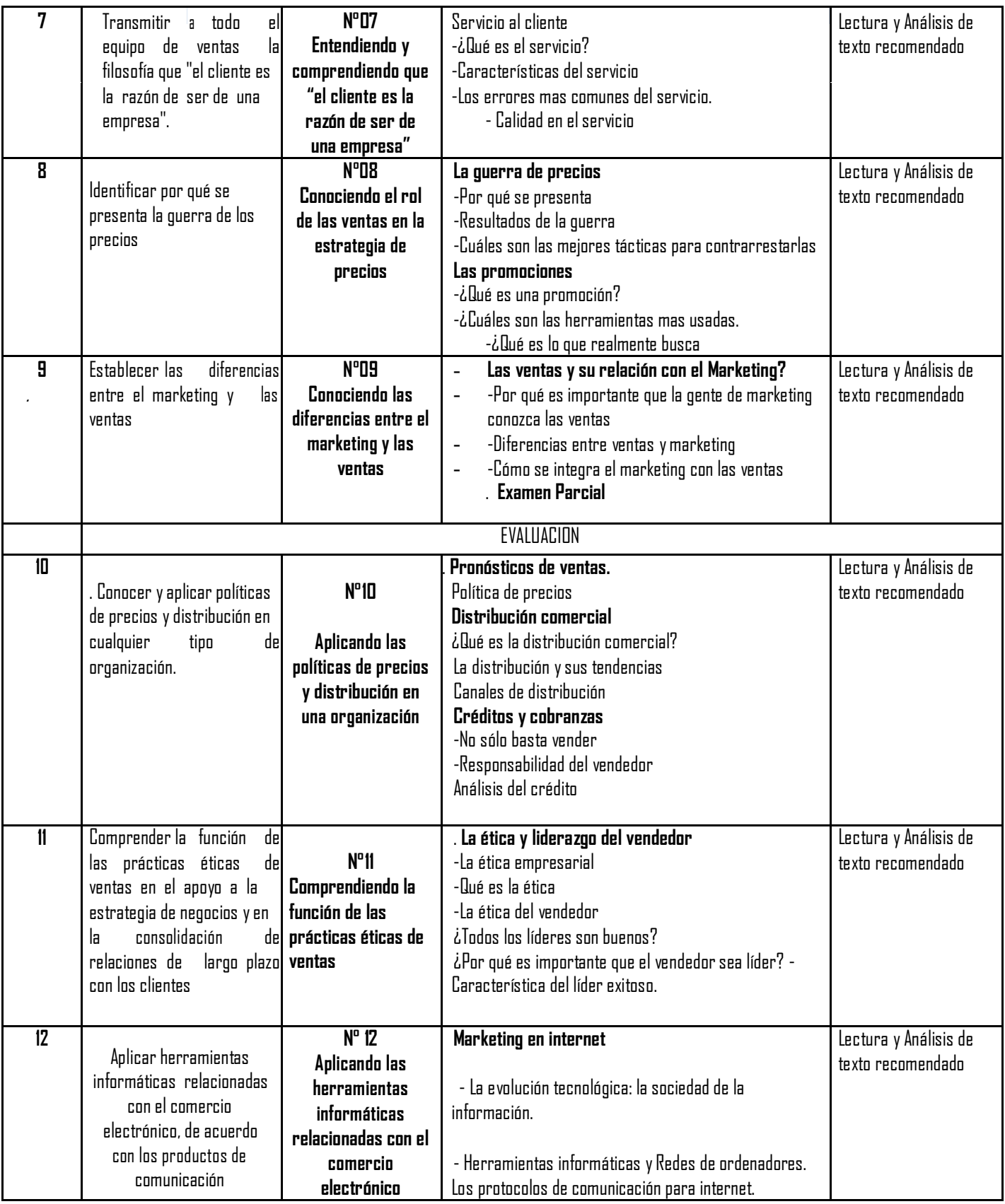

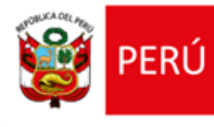

Ministerio<br>de Educación

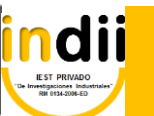

**EST PRIVADO**<br>"De Inv. Industriales" **R.M. 0134 – 2006 - ED**

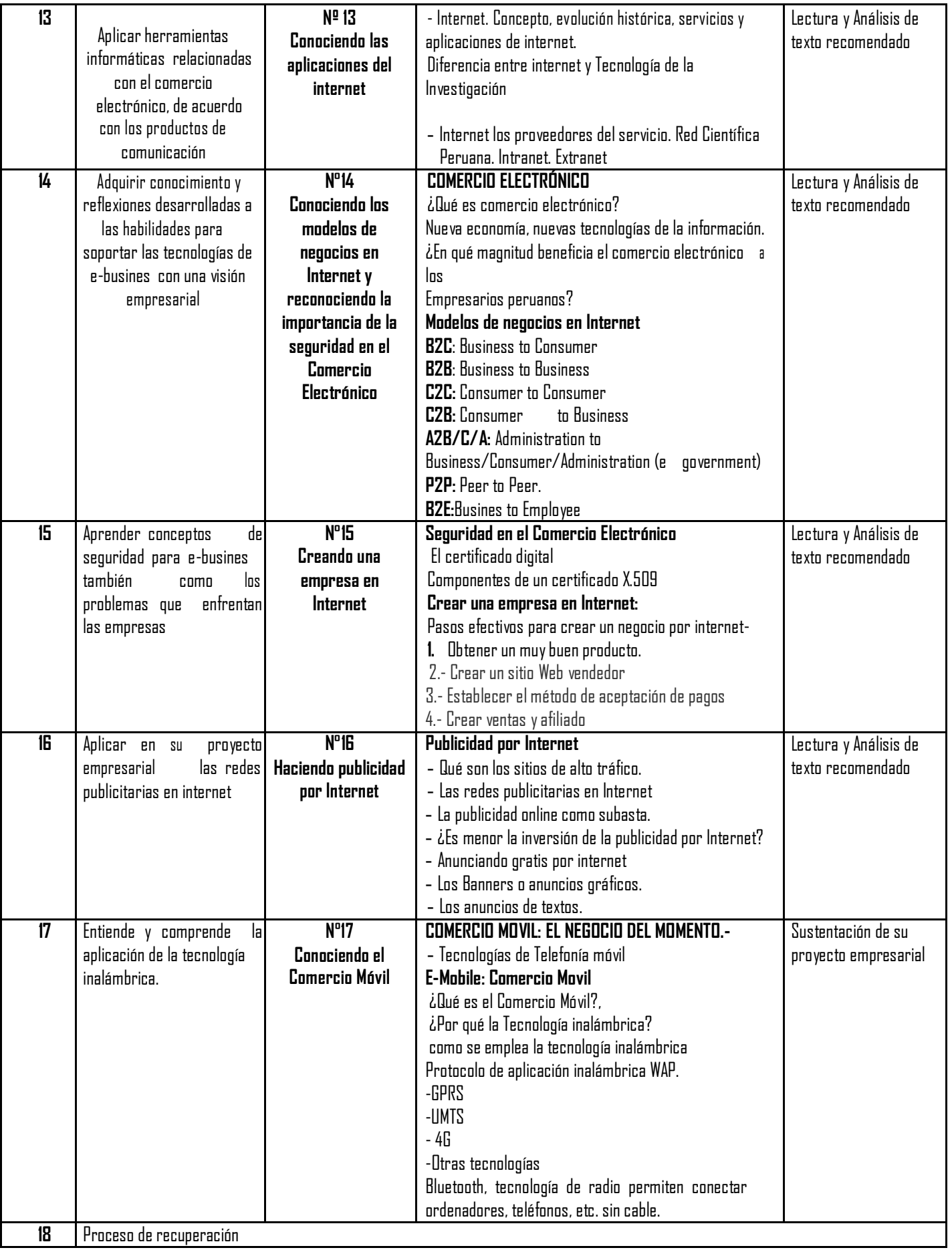

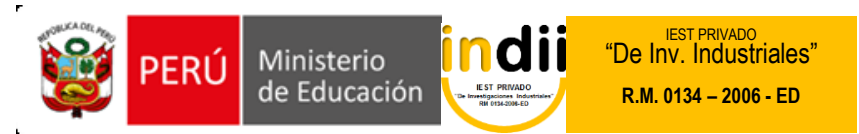

## **V. METODOLOGÍA**

Para el desarrollo de las actividades de aprendizaje, se hará uso de la metodología activa. Los procedimientos Didácticos a emplearse son las siguientes:  $\checkmark$ 

- Clases Teóricas: Con exposición por parte del docente y la participación activa del alumno.
- $\checkmark$ Práctica: Se irán resolviendo casos de estudio empresarial y/o prácticas dirigidas, según el tema teórico tratado.

 $\checkmark$ Asesoría: Se asesorará la resolución apropiada de los casos de estudio empresarial y/o Prácticas dirigidas.

## **VI. EVALUACIÓN**

- La escala de calificación es vigesimal y el calificativo mínimo aprobatorio es trece (13). En todos los casos la
- Fracción 0.5 o más se considera como una unidad a favor del estudiante.
- El estudiante que en la evaluación de una o más Capacidades Terminales programadas en la Unidad Didáctica,
- $\bullet$  Dbtenga nota desaprobatoria entre diez (10) y doce (12), tiene derecho a participar en el proceso de
- Recuperación programada.
- El estudiante que después de realizado el proceso de recuperación obtuviera nota menor a trece (13), en una o más capacidades terminales de una Unidad Didáctica, desaprueba la misma, por tanto repite la Unidad Didáctica.
- El estudiante que acumulara inasistencias injustificadas en número igual o mayor al 30% del total de horas programadas en la Unidad Didáctica, será desaprobado en forma automática, sin derecho a recuperación. Obtención del promedio

$$
PRDM CT = \underline{CE1 + CE2 + ...} + \underline{CEn}
$$

N PROM UD = Ultima Capacidad Terminal

- CE = Criterio de Evaluación
- CT = Capacidad Terminal
- UD = Unidad Didáctica

## **VII. RECURSOS BIBLIOGRÁFICOS / DIGITALES**

## **-Impresos y Digitales**

- o ANDERSON ROLPH. Administración de ventas. 3era Edición. (2000). Editorial Mc. Graw Hill.
- o BERTRAN, JOSEPH. Marketing internacional. 2da Edición. (2000). Editorial Gestión 2000.
- o JOHNSON EUGENE. Administración de ventas. 2da Edición. (1999). Editorial Mc. Graw Hill.
- o EL LIBRO DEL COMERCIO ELECTRONICO. ESIC EDITORIAL. ISBN: 9788473566650 Nº Edición:1ª Año de edición:2010. Plaza edición: MADRID
- o SANCHEZ DEL CASTILLO, VILMA- La publicidad en internet: régimen jurídico de las comunicaciones electrónicas. Editorial La Ley. Año de edición:2007 MADRID
- o Material preparado por el docente

## **-Direcciones URL**

- o http://es.wikipedia.org/wiki/DBA
- o http://www.microsoft.com
- o [http://www.monografias.com](http://www.monografias.com/)
- o http://www.aulafacil.com
- o http://www.eumed.net